Registration by E-Mail to: academy@magmasoft.de or by Fax to: +49 241-88901-62

**WORKSHOP** TIPS AND TRICKS

Duration: 1 day

Your investment for this workshop is net  $500, -\epsilon$ . All customers with a current maintenance contract receive a discount of 25 %.

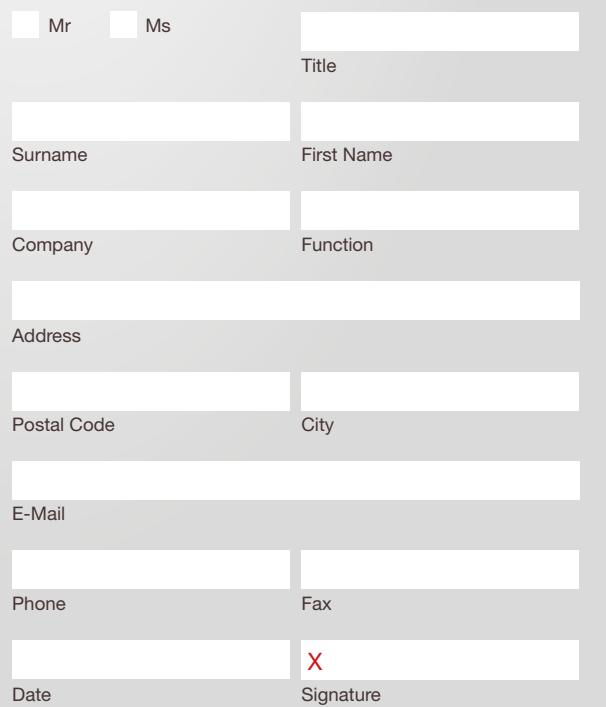

**Conditions of registration:** By registration you accept the general terms and conditions of MAGMA GmbH bindingly. Please refer to our website www.magmasoft.de.

#### Contact

Dipl.-Ing. Tristan Kotthoff Laura Leineweber, M. Sc. Malaika Heidenreich

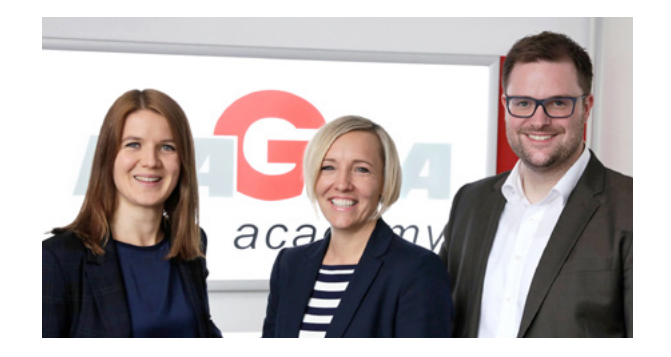

# **MAGMAacademy**

MAGMA Gießereitechnologie GmbH Kackertstraße 11 52072 Aachen Germany Phone: +49 241-88901-99 Fax: +49 241-88901-62 E-Mail: academy@magmasoft.de www.magmaacademy.de

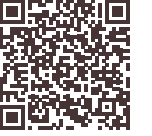

# WORKSHOPS

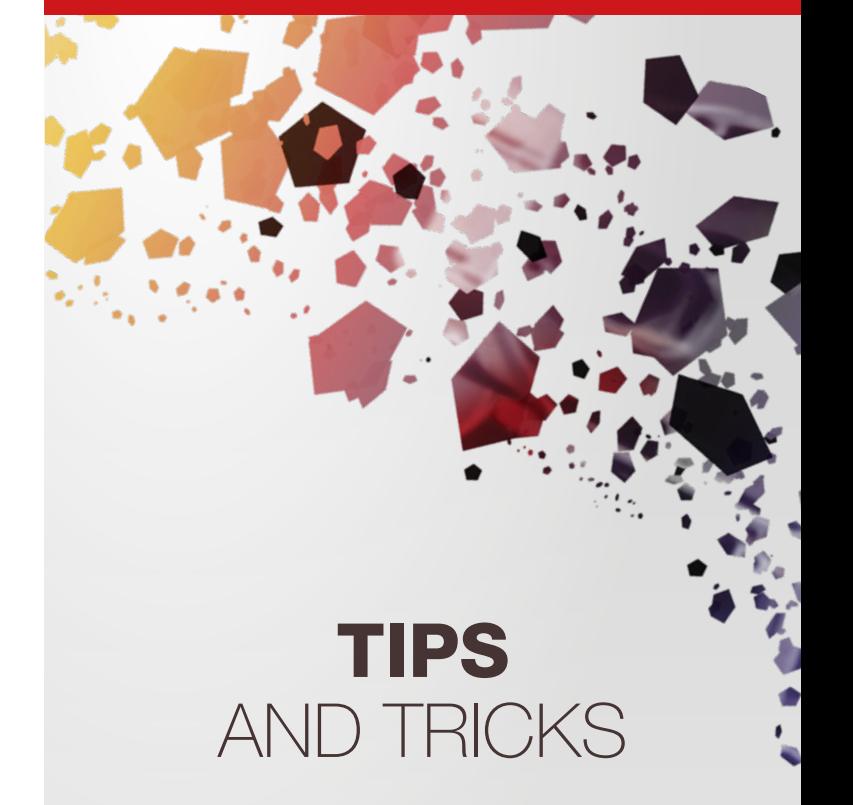

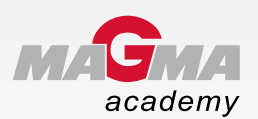

# THEME

This workshop provides you with much helpful information about the effective use of simulation and optimization in MAGMASOFT®. For this purpose, you will work with practice-oriented examples and applications focusing on major key areas.

Discuss the use of the mesh generator for an optimum mesh generation by using examples. When making intensive use of MAGMASOFT® automatized calculations are helpful. These will be developed jointly during the workshop.

Furthermore you will learn about the implementation of 'Preferences' which will help you with the standardization of the simulation. Other features facilitating the use of MAGMASOFT® are the standardized result evaluation through the import and export of , Post Settings' and the archiving of projects. In the final part of the workshop you will create a reference projects using the knowledge previously gained.

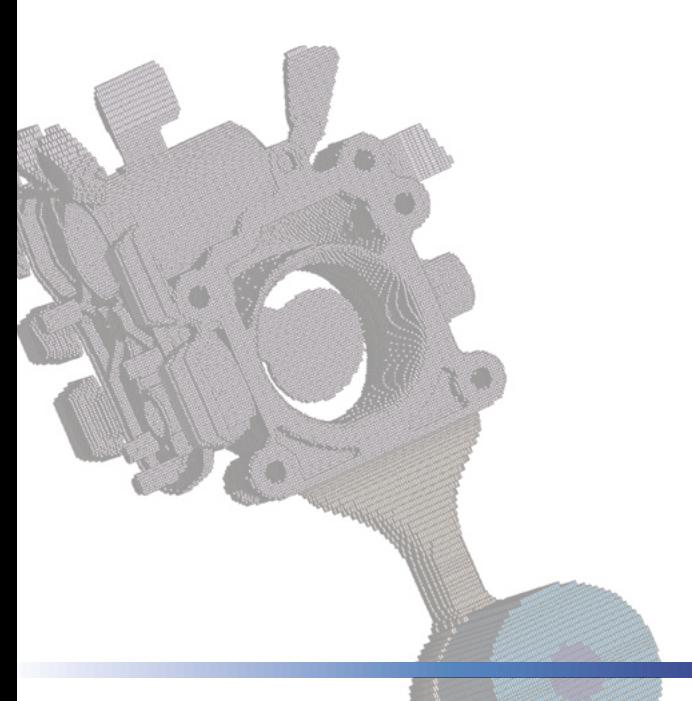

# **CONTENTS**

- Optimal mesh generation
- Effective use of the geometry database
- Standardization when evaluating simulation results
- Evaluation options for optimization
- Setup of reference projects
- Project archiving options

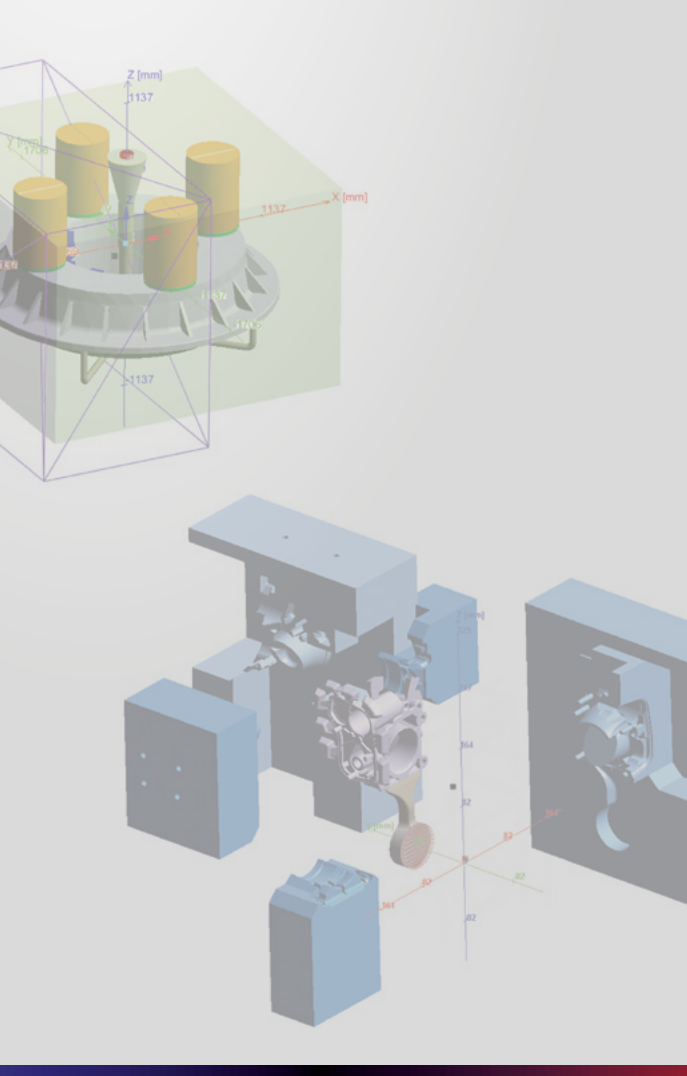

# INFORMATION

## **Participants**

Users of MAGMASOFT® wishing to learn tips and tricks to increase the effectivity when setting up and interpreting projects.

### Required qualifications

Experience in working with MAGMASOFT®

### Dates / Duration: 1 day

• Upon request

### Your investment

500,– € (plus 19% VAT) All customers with a current maintenance contract receive a discount of 25 %.

### Venue

MAGMA Gießereitechnologie GmbH Kackertstraße 11, 52072 Aachen, (Germany) MAGMAacademy, second floor

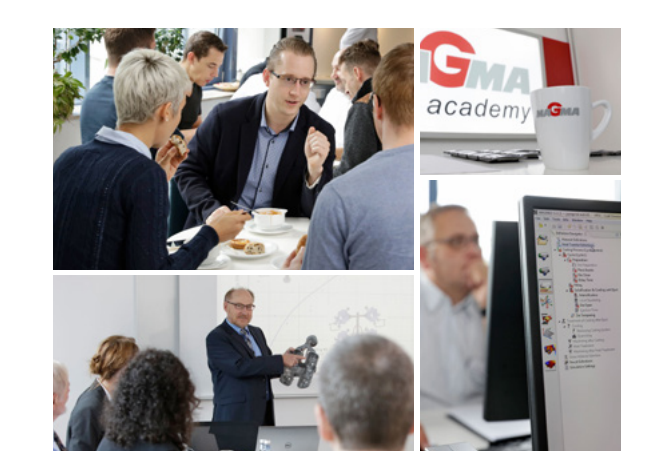